# **SVQ for IT Users (ITQ) — Level 2 (SCQF Level 5)**

# **Unit Title: Presentation Software**

**Unit Code:** F9CT 04

Credit points: 4

**Description:** This is the ability to use software applications to produce effective presentations, which include a combination of media (e.g. images, animation and sound) for education, entertainment or information sharing.

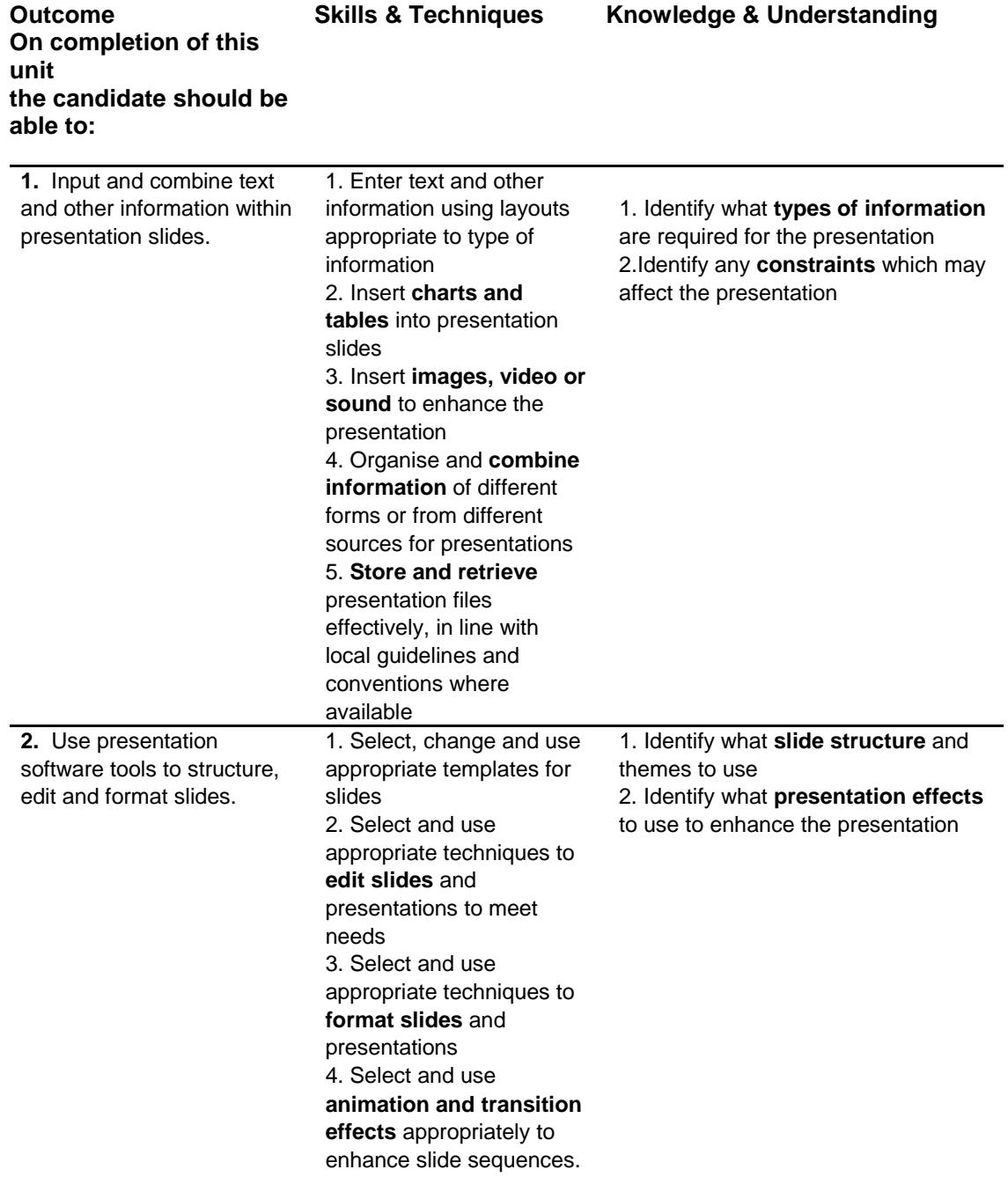

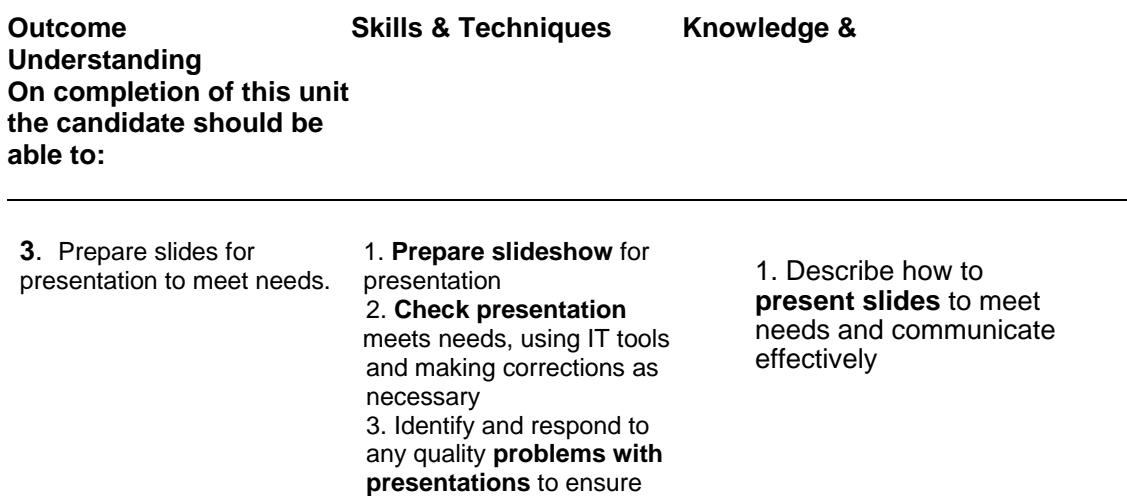

that presentations meet

Note: The **emboldened** items are exemplified in the Support Notes

needs

## **Evidence Requirements**

Completion of a portfolio (manual, electronic or combination) to cover all of the Skills and Techniques and Knowledge & Understanding points stated above. The evidence generated should adhere to the Assessment Strategy for this Award and encompass a range of evidence types.

#### **NB: It is possible to achieve this unit by Accreditation of Prior Achievement (APA), however, the relevant evidence must be referenced within the portfolio**

## **General information**.

This unit equates to NOS (National Occupational Standards for IT Users 2009) code PS: Presentation software Level 2 Unit which has a stated number of credits = 4 at level 2 and a Notional Guided Learning Hours = 30 on the QCF ITQ framework.

# **Support Notes**

## **Summary**

The SCQF level 5 (ITQ level 2) user can select and use a wide range of intermediate presentation software tools and techniques effectively to produce presentations that are at times non-routine or unfamiliar. Any aspect that is unfamiliar may require support and advice from others.

Presentation tools and techniques will be described as 'intermediate' because:

1. the software tools and functions used will be at times non-routine or unfamiliar;

2. the choice and use of input, manipulation and output techniques will need to take account of a number of factors or elements; and

3. the user will take some responsibility for inputting, structuring, editing and presenting the information, which at times may be non-routine or unfamiliar.

#### **Examples of context**

A slide show with animations, transitions, video, sound or linked to an external or web-based data source.

#### **Examples of Content**

#### **The examples given are indicative of the learning content at each level and are not intended to form a prescriptive list for the purpose of assessment**

#### **Outcome 1**

**Types of information:** Text, numbers, images, graphics, sound, video*.* 

**Images, video or sound for presentations:** Clip-art, photos, scanned images, borders, create diagrams or graphics; image formats; pre-recorded audio/video clips; audio and video formats.

**Charts and tables for presentations**: Table, pie chart, graph, diagram, organisational chart, flowchart.

**Combine information for presentations:** Combine images, charts, tables with text by inserting, re-sizing and positioning; use of text boxes, presentation with audio and/or video, import information produced using other software*.*

**Constraints:** On content: copyright law (eg on music downloads or use of other people's images), acknowledgment of sources, avoiding plagiarism; equal opportunities; local guidelines; On delivery (eg environment, timing)

**Store and retrieve:** Save, save as, find, open, close; naming protocols; reducing file size, save presentation as a standalone show or as web pages.

#### **Outcome 2**

**Slide structure:** Layout; use existing templates, designs and styles, organisational guidelines; adapt and create new templates.

**Presentation effects**: Video, sound, animation, slide transitions, visual and sound effects, hyperlinks.

**Edit slides**: Size, crop and position objects; wrap text, add captions and graphic elements, slide order; change orientation.

**Animation and transition effects**: Adding and removing hyperlinks; apply and create transitions, apply animations.

**Format slides**: Bullets, numbering, line spacing, alignment, colour, fonts, size, backgrounds, colour schemes, master slides; themes.

#### **Outcome 3**

**Present slides:** Timing, content, meaning; organisation of information; audience needs; location.

**Prepare slides:** View and re-order slides; rehearse timing and effects; set up and amend slide show settings; print slides, handouts and speaker notes.

**Check presentation:** Spell check; grammar check, orientation, layout, slide order, text alignment and formatting, accuracy, clarity, transitions and timings.

**Quality problems with presentations**: Will vary according to the content, for example:

- ◆ Text: Formatting, styles
- Images: Size, position, orientation
- Effects: Timing, brightness, contrast, sound levels, order of animations

# **GUIDANCE ON EXAMPLES OF EVIDENCE**

#### **Typical examples of evidence for Outcome 1 - 3**

A project in which the candidate produces a slide show with animations, transitions, video, sound. Links could be arranged to an external or web-based data source. Evidence contained within the portfolio could include screenshots or printed copies of the individual slides together with initial drawings/sketches of the design stages.

To assess competence in the knowledge and understanding sections for all of the outcomes a knowledge test in the form of a Multiple Choice Question paper (say 16 - 20 questions) or candidate statement or expert witness testimonial statements or a semi structured interview could be employed. Either one or a combination of these methods would be appropriate. If oral questioning techniques are employed it is essential to keep a record of the questions asked together with a record in a suitable format, the candidate's responses to these for evidence purposes.